## **MAY DEPARTMENT OF HUMAN SERVICES**

## **NETStudy 2.0 Training and Technical Assistance Videos**

These videos are subject to change and available to entities using the NETStudy 2.0 background study system.

The video links below may contain references to a Fingerprint and Photo Authorization Form. This form is no longer generated or used.

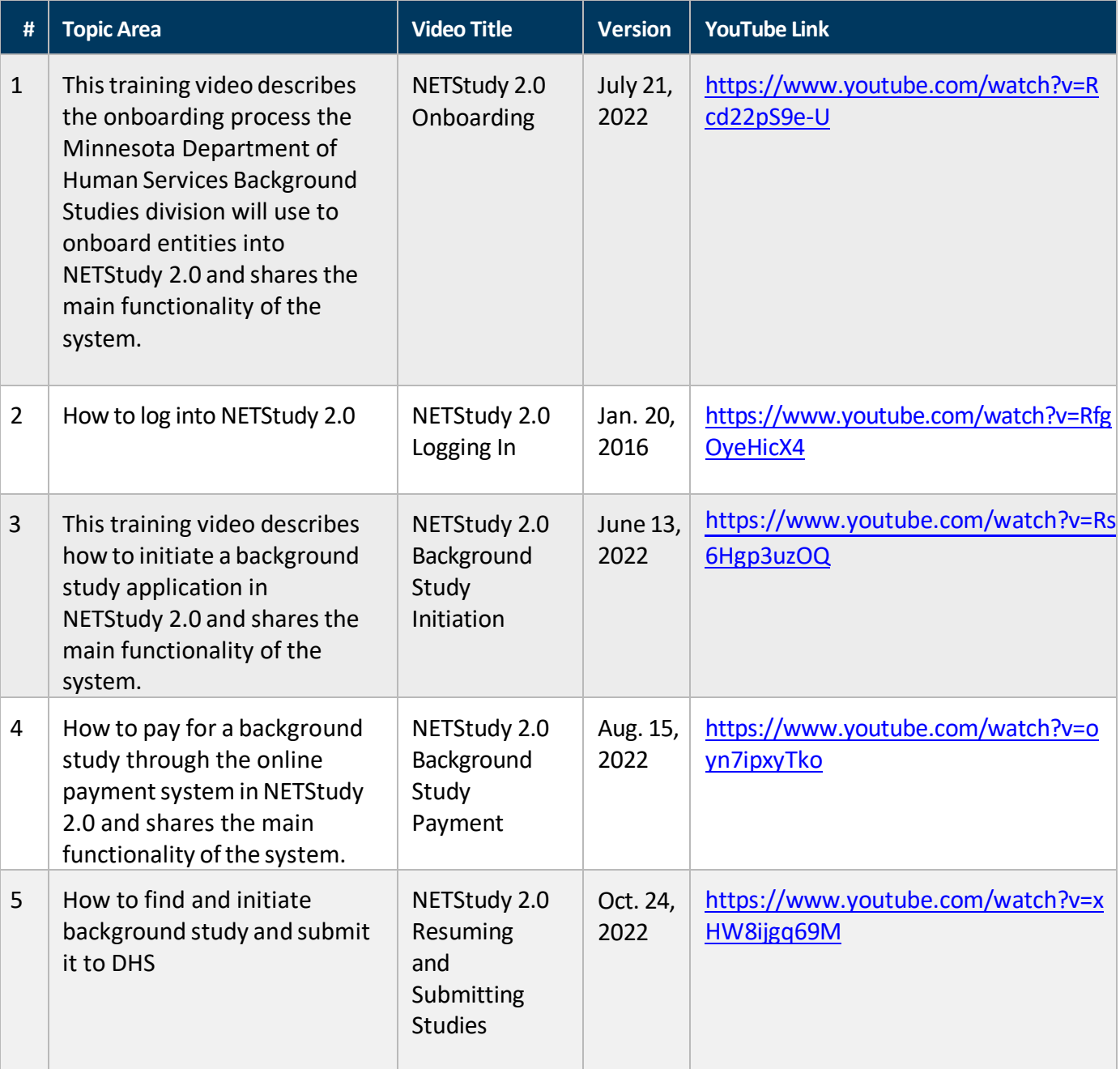

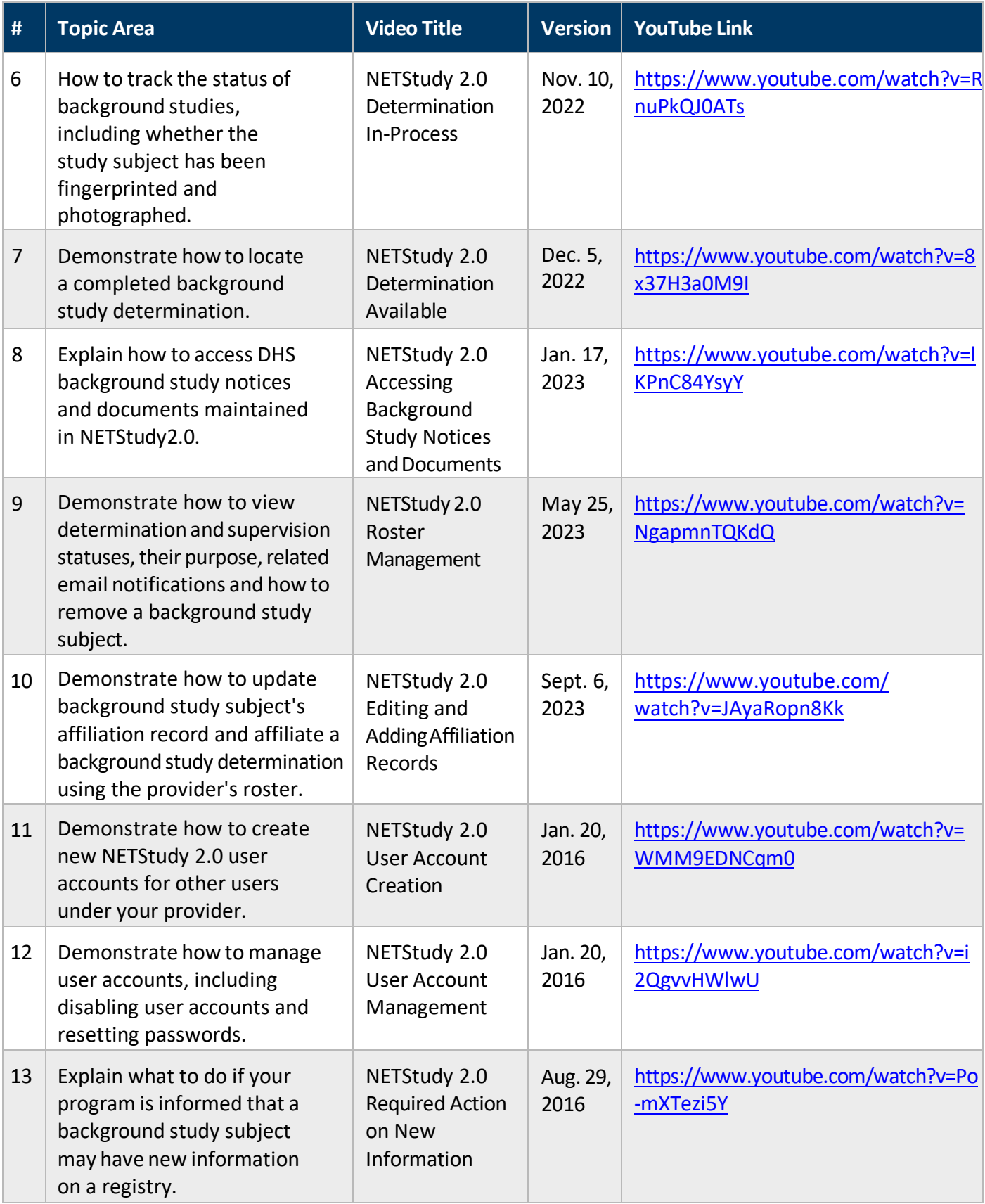